**TOMACORRIENTE SMART WiFi** 

MANUAL DE USO

## **Tomacorrientes SMART WiFi**

### **I.Producto**

Este interruptor inteligente es un producto basado en Wi-Fi, que permite controlar el encendido / apagado de un producto eléctrico, después de conectarse a la red Wi-Fi. Permite controlar productos de iluminación, electrodomésticos o equipos energizados a la red doméstica con tomacorriente 10A.

El estado encendido/apagado se puede monitorear a través de su teléfono móvil desde cualquier lugar siempre que el teléfono móvil pueda acceder a internet.

**II. Contenido**

**IEEE802.11 b/g/n<br>2.4GHz - 2.4835GHz** 802.11g: +15dbm 802.11n: +13dbm **Sensibilidad:** 802.11b: -91dbm 802.11g: -75dbm 802.11n: -72dbm

- Requiere de conexión wifi 2,4 Ghz para su utilización.
- Fácil instalación, plug and play.
- Compatible con Amazon Alexa, Asistente de Google y Ozom.
- Permite controlar el dispositivo a distancia desde su smartphone.
- Permite programación de horarios.
- Permite automatización de encendido/ apagado.
- Permite temporización de encendido/ apagado.
- Permite configuración de escenarios y funciones condicionales.
- Permite control por voz, a través de Amazon Alexa y Asistente de Google.

## **III.Estructura producto IV.Especificaciones V. Descarga App, registro e inicio**

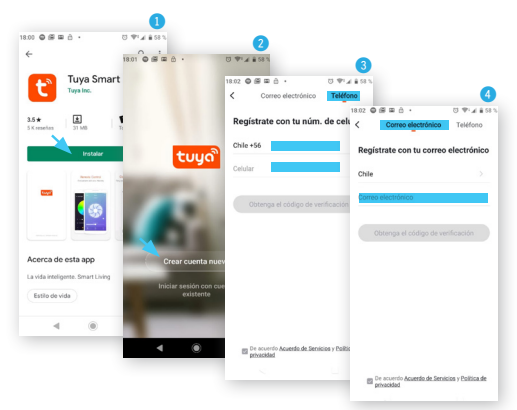

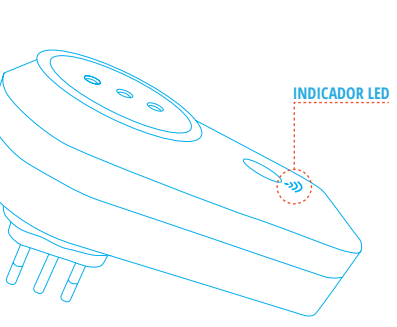

**Fuente de alimentación:** AC 230V, 50Hz<br>**Pérdida de potencia:**  $\leq 100$ **Pérdida de potencia:** ≤1W **Voltaje de entrada nominal:** 220V<br>**Corriente nominal:** 10A max **Corriente nominal:** 10A max.<br>**Temneratura de almacenamiento:** 2006020 **Temperatura de almacenamiento:**  $-20-60$  °C<br>**Temperatura de funcionamiento:**  $-10-40$  °C **Temperatura de funcionamiento:<br>Fstándar inalámbrico: Radio frecuencia:** 2.4GHz - 2.4<br>**Tipo de cifrado:** WPA/WPA2 **Tipo de cifrado:** WPA/WPA2<br> **Poder de transmisión:** 802.11b: +17dbm Poder de transmisión:

# **VIII. Restaurar configuración de fábrica,y conexión a Google/Amazon**

Para restaurar la configuración de fábrica, o reiniciar el producto, debe pulsar el botón del producto por 20 segundos, o hasta que la luz indicadora comience a parpadear rápidamente (2 pulsos/seg.), indicando reinicio exitoso.

Para configurar este producto con Google Home, Amazon Alexa o para descargar este manual en formato digital, escriba la siguiente dirección web en su navegador, y descargue los archivos que requiera:

https://www.grantt.cl/manuales/links.html

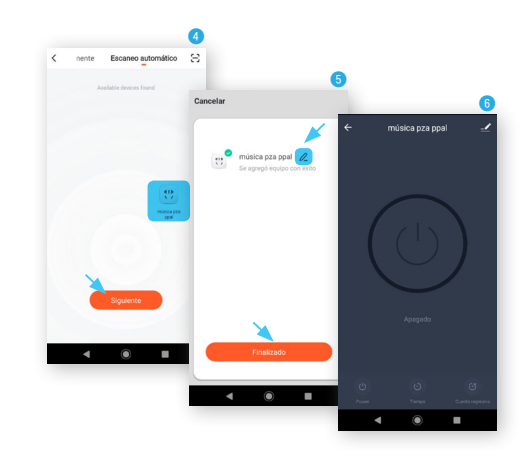

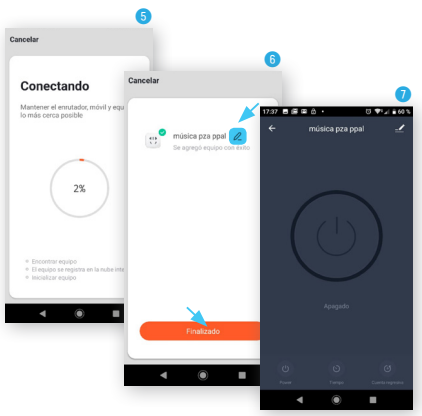

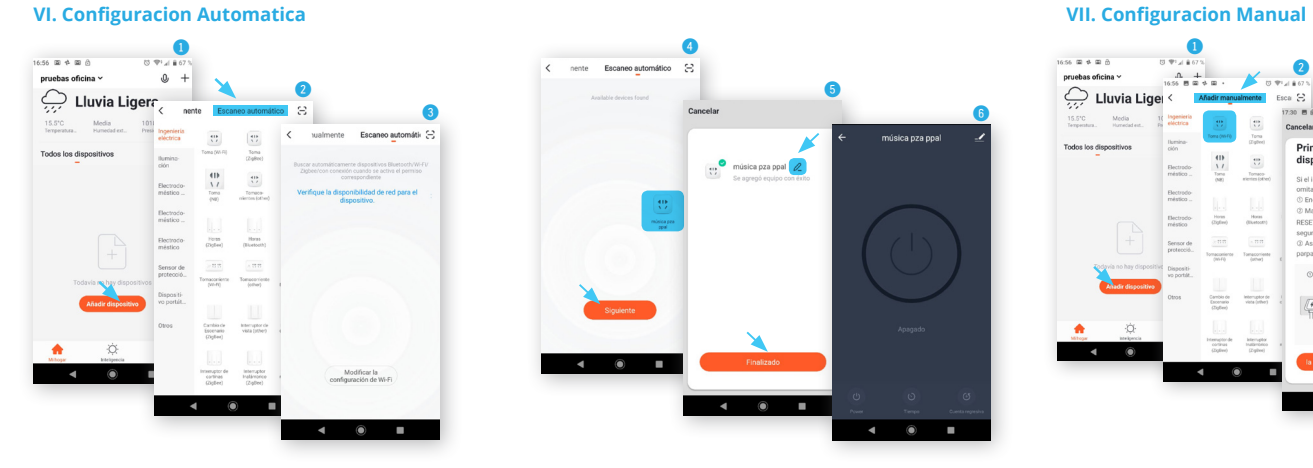

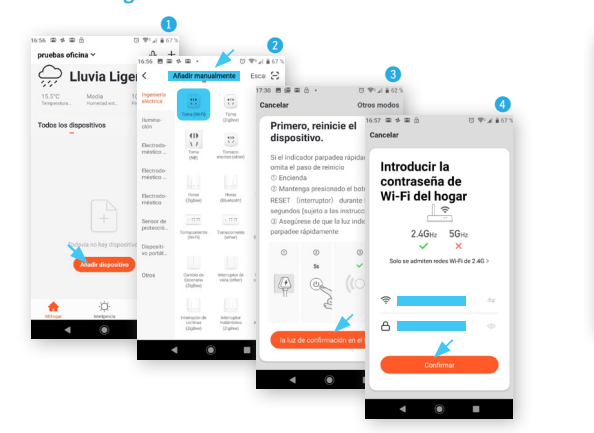